Manually Adobe Flash Player 11.3 300 Windows 7 64 Bit >>>CLICK HERE<<<

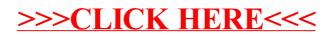